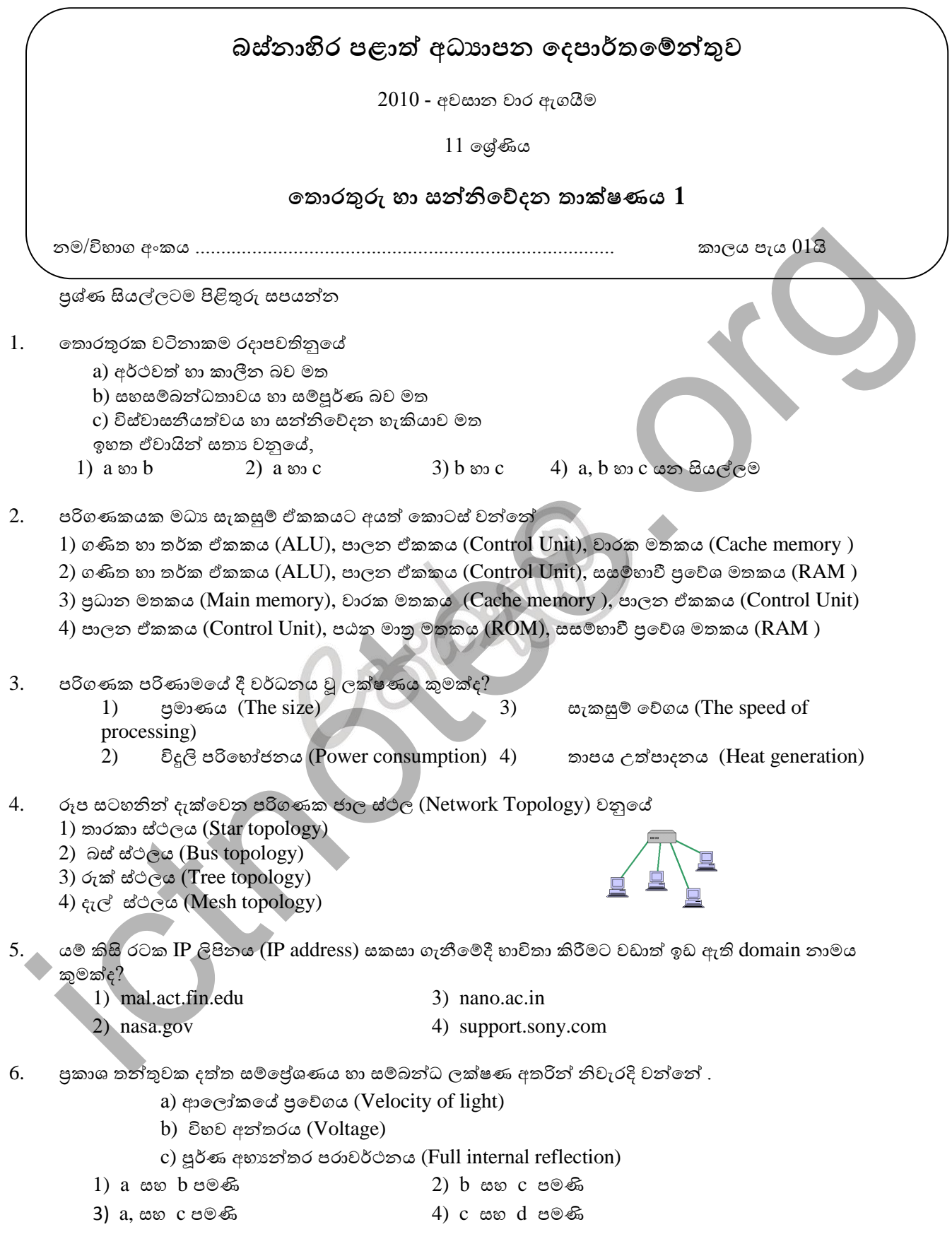

- 7. පහත දැක්වෙන මෙහෙයුම් පද්ධති අතරින් චිතුක අතුරු මුහුණතක් (Graphical User Interface) තොපෙන්වනු ලබන තමතහයුම් පද්ධතියක් වන්තන්
	- 1) Windows Xp 3) Ubuntu
	- 2) Windows Vista (4) DOS
- **8.** අන්තර්ජාලය සම්බන්ධව පහත පුකාශ සලකා බලන්න
	- a) Protocols නම් නීති රීති පද්ධතියක් මගින් අන්තර්ජාල සම්ලේශණ මෙහෙයවනු ලබයි.
	- b) අන්තර්ජාලය විවිධ සේවාවන් කිහිපයකින් සමන්විත වෙයි.
	- c) ලෝක විසිරි වියමන (World Wide Web) යනු අන්තර්ජාලයට තවත් නමකි.
	- d) සෑම වෙබ් අඩවියකටම URL නමින් හැදින්වෙන අනනා ලිපිනයක් ඇත.
	- තම් ප්රකාශ වලින් ස ය වන්තන්
		- 1) a,b සහ **c** පමණි 2) a,b සහ d පමණි 3) a,c සහ d පමණි 4)b,c සහ d පමණි

- 9. පද්ධති වර්ගීකරණය සදහා භාවිත කරන කුමවේදයක් තොවන්නේ
	- 1)හස්තීය (Manual) හා ස්වයංකීය (Automated)
	- 2) මාර්ගග (Online) කාණ්ඩ සැකුමම් (Batch Processing)
	- $3$ )අංකිත $(Digital)$  හා පුතිසම $(Analog)$
	- $(4)$  විවෘත $(Open)$  සහ සංවෘත  $(Close)$
- 10. පරිගණක ජාලයක් ස්ථාපිත කිරීම සදහා අතාගවශා වන්නේ
	- 1)තමොඩමය (Modem)
	- 2) අන් ර්ජාල සැපයුම් කරු (Internet Service Provider)
	- 3) ජාල අතුරුමුහුණත් පත (Network Interface Card)
	- 4) ඉහත සියල්ල
- $11.$  එක්තරා සංඛාය පද්ධතියක් සදහා භාවිත වන සංණයාංක (Digits) ගණන 7 කි මෙම සංඛාය පද්ධතියේ පාදය වනුතේ iction of the solution of the solution of the solution of the solution of the solution of the solution of the solution of the solution of the solution of the solution of the solution of the solution of the solution of th
	- 1) 6 2) 7 3) 8 4) 16
- $12.$ පහත සංඛායා පද්ධති වලින් දැක්වෙන අගයයන් සලකා බලන්න.
	- a).  $10_2$  b).  $10_8$  c).  $10_{10}$  d).  $10_{16}$
	- ඒ අනුව නිවැරදි ප්රකාශය වන්තන්
		- 1) සියලුම සංඛ්යා අගතයන් සමානය.
		- 2) සියලුම සංඛ්යා දශමය සංඛ්යා පද්ධතිතේ 10 අගයට සමානය
		- 3) සියලුම සංඛ්යා විසින් මා අයිති සංඛ්යා පද්ධතිතේ පාදතේ අගය නිරූපනය කරයි
		- 4) සියලුම සංඛ්යා ද්විමය සංඛ්යා පද්ධතිතේ තදක අගය නිරූපනය කරයි.

13. දක්වා ඇති සතාාතා වගුව අනුව  ${\rm R}$  ට සමාන පුකාශය වනුයේ

|                                              | $\, {\bf B}$<br>$\mathsf{C}$<br>$\mathbf R$<br>A<br>$\boldsymbol{0}$<br>$\boldsymbol{0}$<br>$\boldsymbol{0}$<br>$\mathbf{1}$<br>$\mathbf{1}$<br>$\boldsymbol{0}$<br>$\overline{0}$<br>$\overline{0}$<br>$\boldsymbol{0}$<br>$\mathbf{0}$<br>$\mathbf{0}$<br>1<br>$\boldsymbol{0}$<br>$\overline{0}$<br>1<br>1<br>$\overline{0}$<br>$\mathbf{0}$<br>$\overline{0}$<br>1<br>$\mathbf{1}$<br>$\boldsymbol{0}$<br>$\mathbf{1}$<br>$\mathbf{0}$<br>$\mathbf{1}$<br>1<br>$\overline{0}$<br>$\overline{0}$<br>1<br>$\overline{0}$<br>1<br>1 |                                               |                                                                                       |                                                                                                    |
|----------------------------------------------|----------------------------------------------------------------------------------------------------|-----------------------------------------------|---------------------------------------------------------------------------------------|----------------------------------------------------------------------------------------------------|
|                                              | $1)$ A.B.C                                                                                                    | 2. $\overline{A.B.C}$                         | 3. $A + B + C$                                                                        |                                                                                                    |
| 14.                                          | $10110_2 + 110_2$ හි අගය වන්නේ<br>1)11100                                                                                                    | 2)10001                                       | 3)10110                                                                               | 4)10000                                                                                                    |
| 15.                                          | තර්කය වන්නේ                                                                                                    |                                               |                                                                                       | හීටරයකින් වතුර රත්කිරීමේ දී, විදුලිය සම්බන්ධ කර ඇති විට වතුර නියමිත පුමාණයට වඩා අඩු වුවහොත්<br>විදුලිය විසන්ධි කල හැකි උපාංගයක් නිර්මාණය කිරීමට සිසුවෙක් අදහස් කරයි. මෙහිදී භාවිත කළ යුතු |
|                                              | 1) OR තර්කය                                                                                                    | 2) AND තර්කය                                  | $3) NOT$ තර්කය                                                                        | 4) NAND තර්කය                                                                                                    |
| 16.                                          |                                                                                                    | පරිගණක අපරාධකරුවන් යටතට ගැනෙන කණ්ඩායමක් වනුයේ |                                                                                       |                                                                                                    |
|                                              | 1) trackers $\infty$                                                                                                    | 2) browsers ω                                 | 3) suffers $\infty$                                                                   | 4) hackers $\infty$                                                                                                    |
| 17.                                          |                                                                                                    | $A(A+B)$ යන තාර්කික පුකාශය තුලා වනුයේ         |                                                                                       |                                                                                                    |
|                                              | $1)$ B                                                                                                    | $2)$ B                                        | $3)$ A+B                                                                              | $3)$ A                                                                                                    |
| 18.<br>පහත තර්ක පරිජථයේ F සදහා පුකාශනය වන්නේ |                                                                                                    |                                               |                                                                                       |                                                                                                    |
|                                              | $\bm{A}$<br> B                                                                                                    | $\,F$                                         |                                                                                       |                                                                                                    |
|                                              | 1) $AB + \overline{AB}$                                                                                                    | 2) $AB + \overline{AB}$                       | 3) $AB + \overline{AB}$                                                               | 4) $(A + B) \cdot (\bar{A} + \bar{B})$                                                                                                    |
| 19.                                          | $1)$ DOS                                                                                                    | 2) Windows Vista                              | විවෘත පුහව කේත (Open Source) මෙහෙයුම් පද්ධතියක් (Operating System) වන්නේ<br>3) Ubuntu | 4) Macintosh                                                                                                    |

- 20. වදන් සැකුමම් (Word processing) ලියවිල්ලක ස්ථාන තබොතහෝ ගණනක දී sun තවනුවට son තලස වැරදියට ලියවී (Type) ඇත. මෙය වඩාත් පහසුවෙන් නිවැරදි කල හැක්කේ
	- 1) මකා නැව ලිවීතමනි. (Delete and Retype)
	- 2) Auto Correct මගිනි
	- 3) Find and Replace මගිනි
	- 4) Spellings and grammar මගිනි

21. වදන් සැකසුම් (Word processing) ලියවිල්ලක් සම්බන්ධව පහත පුකාශ වලින් <mark>අසතා</mark> පුකාශ වන්නේ.

- a) එක් වරක් Copy කල තදයක් කිහිප වරක් Paste කල හැක
- b) Delete කල දෙයක් නැවත ආපසු ලබා ගත තොහැක
- c) Cut Paste මගින් එක් තැනක තිබූ වචනයක් වෙනත් තැනකට ගෙනයා හැක
- 1) a සහ b පමණි 3) a සහ c පමණි
- 2) b, සහ c පමණි 4) a, b සහ c තුනම
- 22. පැතුරුම්පත් (Spread sheet) මෘදුකාංගයේ ගොනුවක (File) නමෙහි දිගුව ලෙස සැලකිය හැක්කේ
	- $1)$   $xls$  3)  $slx$
	- 2)  $\operatorname{doc}$   $4)$   $\operatorname{xsl}$
	- පහත දැක්වෙන වැඩපත භාවිතා කර අංක 23 හා 25 පුශ්ණ වලට පිළිතුරු සපයන්න.

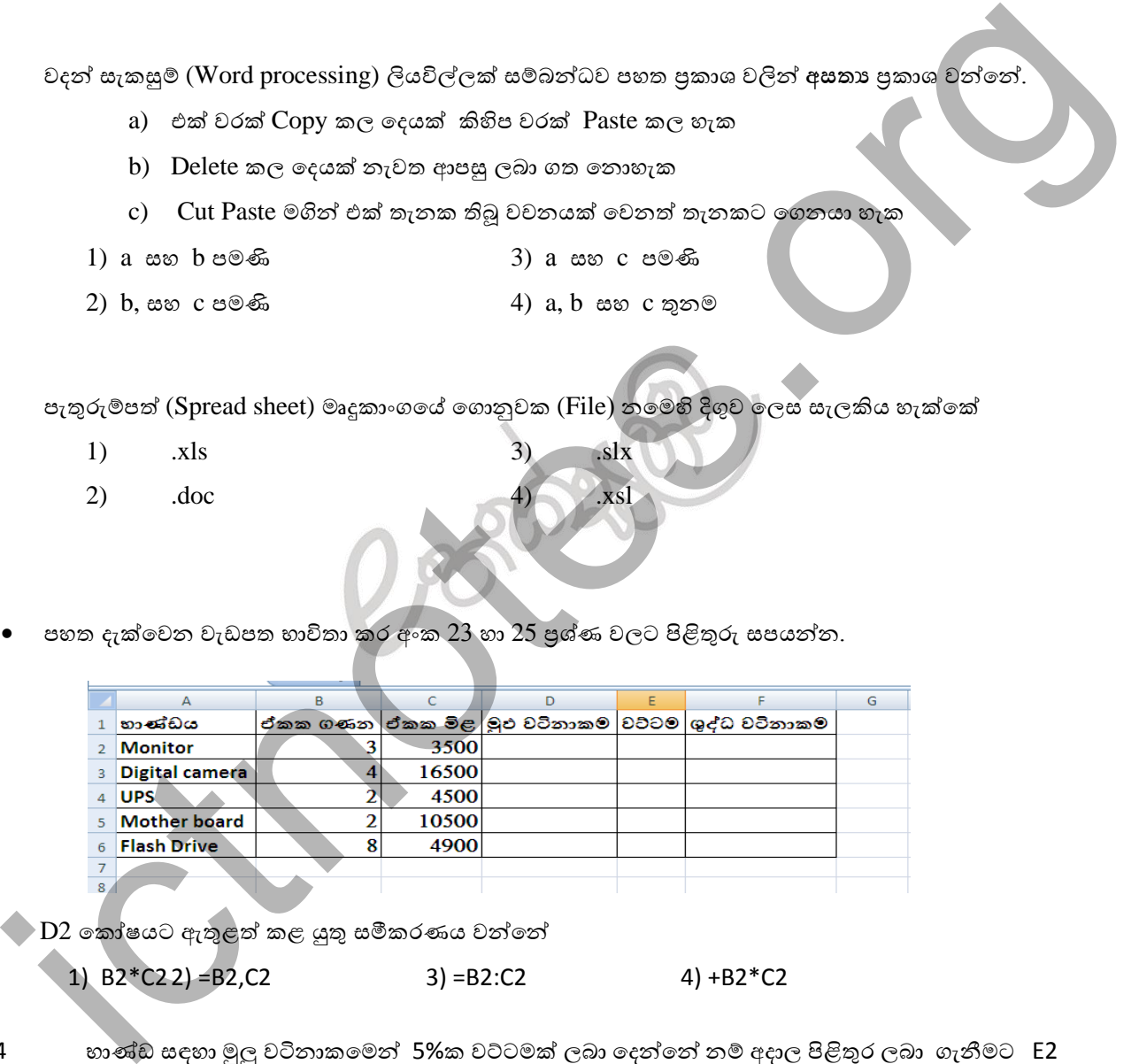

23 D2 තකෝෂයට ඇතුළත් කළ යුතු සමීකරණය වන්තන්

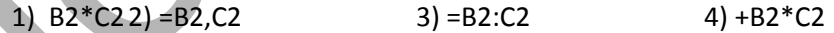

- 24 භාණ්ඩ සඳහා මූලු වටිනාකමෙන් 5%ක වට්ටමක් ලබා දෙන්නේ නම් අදාල පිළිතුර ලබා ගැනීමට E2 තකෝෂතේ ලිවිය යුතු සමීකරණය වන්තන්
	- 1)  $=D2/100*5*B2$  3)  $=D2*5\%*B2$
	- 2)  $=D2/100*5$  4)  $D2*5%*3$
- 25 ශුද්ධ වටිනාකම් වල එකතුව ලබා ගැනීමට F7 හි ලිවිය යුතු සමීකරණය වන්තන්
	- 1) =SUM(F2:F6) 3) =F2..F6 2)  $= TOTAL(F2:F6)$  4)  $= COUNT(F2..F6)$
- 26 ි දුත් ප්රදර්ශක මෘදුකාංගය භාවි තයන් ඉදිරිපත් කිරීමක් කරන විට ඇති වන වාසියක් තනොවන්තන්
	- 1) වඩා ප්රබල සන්නිතේදනයකට මග පෑදීමය.
	- 2) නිර්මාණය සකස් කිරීමට ගත වන කාලය දිගු වීම
	- 3) අඩු ශුමයකින් වැඩි කාර්යභාරයකට ඉඩ සැලසීම
	- 4) ප්රදර්ශකය හා ප්රේක්ෂකයා අතර සම්බන්ධතාවය ඉහළ නංවයි.
- 27 දත් සුහදාය කළමනාකරණ පද්ධති මෘදුකාංගයක් තනොවන්තන්
	- 1) Oracal 3) Access
	- 2) Foxpro 4) Firefox
- 28 දත්ත සමූදාය කළමනාකරණයේදී වගු (table) දෙකක් අතර සම්බන්ධතා ගොඩනැගීම සඳහා එම වගු අතර තිබිය යුතු අවමඅවශය ාවය වන්තන් in the gluebal of the solution of the distinction of the signal of the signal of the signal and the signal of the signal of the signal of the signal of the signal of the signal of the signal of the signal of the signal o
	- 1) වගු දෙකෙහි පුධාන ක්ෂේතු (Key fields) අනිවාර්යයෙන්ම සමාන විය යුතුය.
	- 2) වුව තදතකහි එක් ක් තෂේත්රයක් තහෝ අනිවාර්යතයන්ම සමාන විය යුතුය
	- 3) වුව තදතකහි සියළු ක් තෂේත්රයන් අනිවාර්යතයන්ම සමාන විය යුතුය
	- 4) වගු දෙකෙහි තිබිය යුතු ක්ෂේතු ගණන සමාන විය යුතුය
- 29 විෂුවල් බේෂික් (Visual Basic) භාවිතයෙන් කුමලේඛණය කරනලද කේතයක්
	- $1)$  එය කේතනය කල පරිගණකයේ දෘඩාංග මත රදා පවතී (Machine Dependent)
	- 2) කියාත්මක (Run) කිරීමට පෙර යාන්තු භාෂාවට (Machine code) පරිවර්ථනය කල යුතුය
	- 3) කියාත්මක වීමේ වේගය ඉතා ඉහලය
	- 4) සංස්කරණය කළහැක්කේ දෘඩාංග පිළිබද මනා දැනුමක් තිබෙන කුමලේඛකයෙකුට පමණි
- $30 \qquad 8 2 * 5 \text{ MOD } 3 + 5 \text{ A}$ යන පුකාශනය සුලු කල විට අගය
	-
- 
- 
- 1) 2 2)  $\begin{pmatrix} 12 & 3 \end{pmatrix}$  5 4) 6

 $31$  පහත වාහාජකේතයේ පුතිදානය සොයන්න?.

begin  $x = 0$  $num = 100$ Until  $x \geq n$ um  $x = x + 10$  $num = num - x$  Print num repeat End

1) 90, 80,70,60 2) 0, 10, 40, 70 3) 90, 70, 40, 0 4) 0, 10, 20, 30

32 පහ ගැලිම් සටහතන් ප්රතිදානය තසොයන්න.

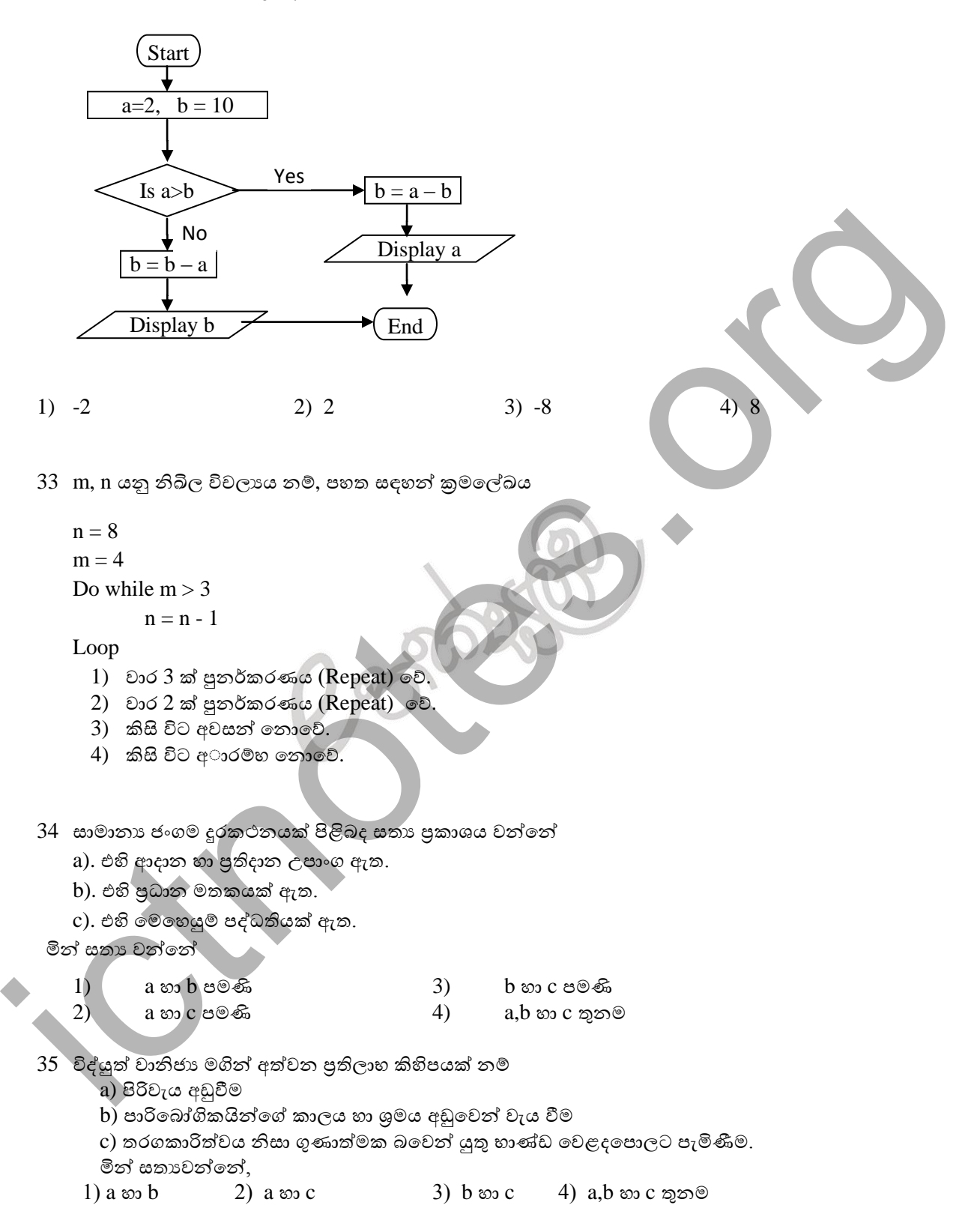

- 36 පරිගණකයක් දීර්ග කාලයක් භාවිතා කිරීමෙන් වැළඳෙන රෝග වන්නේ
	- a. ඇස් රුදාව හා හිසරදය (Eye strain & Headache)
	- b. කොන්දේ හා බෙල්ලේ අමාරුව
	- c. උණ සහ සෙම්පුතිශාහව
	- d. Repetitive Strain injury

මින් සතාවන්නේ,

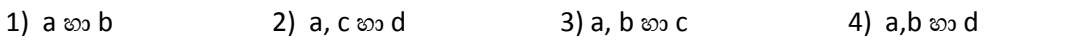

 $4$  <ul>

#### 37 HTMLලේඛනයක වයුහය අනුව Title Tagඑක ඇත්තේ

- $1)$  <BODY> හා </BODY> අතරය
- 2) <HEAD> හා </HEAD> අතරය
- $3)$  <DIV> හා </DIV> අතරය
- 4) <TABLE> හා </TABLE> අතරය

38 HTMLලේඛනයක අළුත් පේලියක් ආරම්භ කිරීම සඳහා භාවිතා වන Tag එක වනුයේ

1)  $\langle new \rangle$  $2$  <col>  $3$   $5r>$ 

- 39 වලන රූපයක් නිර්මාණය කරගැනීම සදහා වඩාත් සුදුසු මෘදුකාංගයක් වනුයේ 1)
	- 1) Macromedia Flash
	- 2) Adobe Photoshop
	- 3) MS Powerpoint
	- 4) Safari
- $40$ ංතාරතුරු තාක්ෂණය නිසා ඇතිවිය හැකි සාමාජීය ගැටලුවක් නොවන්නේ
	- 1) ලිපි දුවා හාවිතය අඩුවීම.
	- 2) Digital Divide ඇතිවීම
	- 3) පුද්ගලයින් මානසික ආතතින්ට ලක්වීම.
	- 4) අන්තර් පුද්ගල සම්බන්ධතා අඩුවීම

# **බස්නාහිර පළාත් අධ්යාපන පාපාතමේප්තුව**

2010 - අවසාන වාර ඇගයීම

 $11$  ලශ්ණිය

## **පේොරවරු හා සතුනිපේාන ේාක්ෂණය 11**

නම/විභාග අංකය ................................................................................ කාලය පැය 02යි

#### පළමු පුශ්**තය සහ තවත් පුශ්ත 4කට පමණක් පිළිතුරු සපය**න්න

පළමු පුශ්ණය සඳහා ලකුණු 20 ක්ද ඉතිරි පුශ්ණ සඳහා ලකුණු 10 බැගින් ද ලැබේ

### **1 පකටි සහ නිශ්්චිේ පිළිවරු සපයතුන**

- l. තොරතුරු හා සන්නිවේදන තාක්ෂණය පුවර්ධනය ශීලංකාවේ කෘෂිකර්මාන්තයේ දියුණුව සඳහා භාවිතා වන අවස්ථා දෙකක් නම් කරන්න .
- ll. පරිගණක භාවිතායේදී වැරදි ඉරියව් වල පිහිටීම නිසා ඇතිවිය හැකි ආබාධ දෙකක් නම් කරන්න .
- III. අංකිත(Analog) සහ පුතිසම(Digital) සංඥා අතර වෙනසකුමක්ද ?
- IV. පරිගණක ජාලකරණතේ වාසි තදකක් නම් කරන්න .
- $V.$  බූලියාණු වීජ ගණිතයට අනුව A=1 B=1 වූවිට A+B යන්තෙහි පුතිඵලය කුමක්ද?.
- VI. පරිගණක සම්පාදක(Compiler) යනු කුමක්ද?.
- VII. බහු මාධා (Multi Media) සන්නිවේදනයේදී භාවිතා වන මාධා දෙකක් නම් කරන්න .
- VIII. අන් ර්ජාලතයහි ඇති ඉතගනුම් කලමණාකරණ පද්ධතියක්(Learning Management  $\mathop{\mathrm{System}}$ ) මගින් ඔබට ලබා ගත හැකි පුති ලාභ දෙකක් නම් කරන්න .
- IX. බස්නාහිර පළාත් සෞඛා අමාතාංශය මගින් ඩෙංගු මර්ධන වාහපාරයක් දියත් කරයි.මේ සඳහා අත් පතිකාවක් පිළියෙළ කිරීමට සුදුසු මෘදුකාංගයක් නම් කරන්න .
- $X.$  ලමා්ටර් රථ පුවාහන දෙපාර්ථමේන්තුව , මෝටර් රථ බලපතු නිකුත් කිරීමේදී හස්තීය (Manual) කුම යොදා ගැනීමට වඩා පරිගණකය භාවිතා කිරීමේ වාසි දෙකක් ලියන්න. iche de la composition de la composition de la composition de la composition de la composition de la composition de la composition de la composition de la composition de la composition de la composition de la composition
- 2 කුුහදු පහළගම බාලිකා විදුහතල් 8 තරේණි තේ සිටින කීකරුම ශීෂයයාව යයි ඇතේ පන්ති භාර ුවරුතුමිය පවසයි.ඇය පාසතල් අවසාන පරීක්ෂණතේදී සිංහල විෂය සඳහා ,ලකුු 95 ක් ලබා ගෙන වැඩිම ලකුණු ලබා ගත් සිසුවිය වූවාය.දිගු කෙස් කළඹක් හිමි ඇය උසින් මීටර  $1.25$  ක් පමණතේ.
	- a. ඉහත සිද්ධිය තුළ අන්තර්ගත
		- i.  $\sigma$ ණාත්මක දත්ත ලෙකක් නම් කරන්න .
		- ii. පුමාණාත්මක දත්ත දෙකක් නම් කරන්න .
	- b. 8 ශේණියේ සිසුවියන්ගේ ශිෂා වාර්තා ගොනු පන්ති භාර ගුරුතුමිය විසින් පවත්වා ගෙන යනු ලබයි.
		- i. එම දත්ත සමූදාය පවත්වා ගැනීමට භාවිතා කළ හැකි වඩාත් උචිත මෘදුකාංගය කුමක්ද?
		- ii. දත්ත සමූදාය වගුවක පුාථමික යතුර අර්ථ දක්වන්න.
		- iii. ඒ ඇසුරින් 8 ශේණියේ සිසුවියන් පිළිබඳ දත්ත පාදකයක්(Data Base) ගොඩනැගීම සඳහා භාවිතා කළ හැකි වඩාත් උචිත ක්ෂේතු $(Field)$  හතරක් නම් කරන්න .
		- iv. ඉහත ක්ෂේතු සඳහා යොදා ගන්නා දත්ත වර්ග $(Data types)$  නම් කරන්න .
		- v. සිසුවියන් පිළිබඳ කෙටි වාර්තාවක් ඉහත දත්ත පාදක වගුවට ඇතුළත් කිරීම සඳහා තයොදා ග හැකි දත් වර්ගය නම් කරන්න .
		- vi. පාසල පිහිටි නගරබල පුදේශය තුළ පදිංචි සිසුවියන් තෝරා ගන්නා ආකාරය දත් සුහදාය තගොනු ඇුමරින් දක්වන්න.
- 3 ඔලුගම මහා විදුහලේආපන ශාලාවේ අලෙවි කටයුතු සඳහා ඉලෙක්ටොනික පැතුරුම්පත් භාවිතා කෙරේ. මෙම ආපන ශාලාවන් තොග වශයෙන් මිලට ගන්නා කෑම සහ බීම සඳහා වට්ටමක් දෙනු ලැබේ.පහත දක්වා ඇත්තේ පාසලේ කීඩා උත්සවයේ කිරි පැකට් අලෙවිය සඳහා යොදාගත් වැඩපතක කොටසකි .කිරි පැකට්  $100$  ක් හෝ ඊට වැඩිපුර මිළට ගන්නා විට  $5\%$  ක වට්ටමක්දෙනු ලැබේ. කිරි පැකට් එකක මිළ $C$ 2 තකෝෂතේද වට්ටමC3 තකෝෂතේද

සඳහන්තේ.

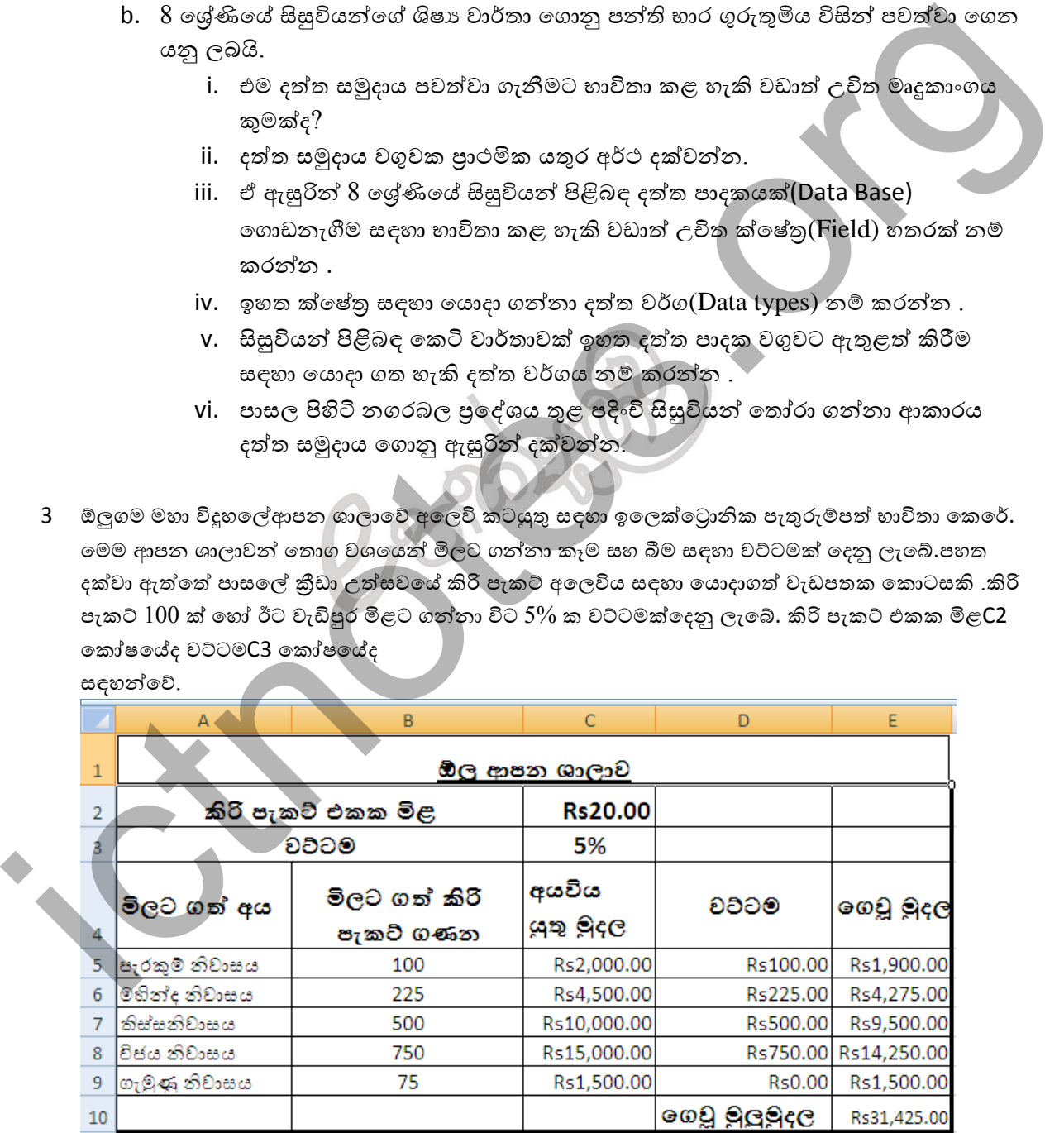

- I. මිළට ගත් කිරි පැකට් සඳහා අයවිය යුතු ුහදල ගනණය කිරීම සඳහා **C5** තකෝෂය තුළ ලිවිය යුතු සූතුය සඳහන් කරන්න. (මෙම සූතුය C6:C9 පරාසයට පිටපත් කළ විට C තීරුතේ සඳහන් ඊට අදාළ අගයයන් ලැබිය යුතුය.)
- II. තකෝෂ ලිපින පමණක් භාවි ා කර වට්ටම ගනණය කිරීම සඳහා **D5** තකෝෂය තුළ ලිවිය යුතු සූත්රය සඳහන් කරන්න. (තමම සූත්රය **D6:D9** පරාසයට පිටපත් කළ විට Dතීරුතේ සඳහන් ඊට අදාළ අගයයන් ලැබිය යුතුය.)
- III. ෙකෝෂ ලිපින පමණක් භාවිතා කර ගෙවූ මුදල ගනණය කිරීම සඳහා **E5** කෝෂය තුළ ලිවිය යුතු සූතුය සඳහන් කරන්න. (මෙම සූතුය **E6:E9** පරාසයට පිටපත් කළ විට Eතීරුවේ සඳහන් ඊට අදාළ අගයයන් ලැබිය යුතුය.)
- IV. **E10** තකෝෂයට තගවූ ුහළු ුහදල ගනණය කිරීම සඳහා භාවි කල හැකි ආකාර තදකක් සඳහන් කරන්න.
- 4 කමල් ුමළු තවතළඳ වයාපාරිකතයක් තමන්ම පරිගණක විතශේෂඥතයකි. ඔුණ භාණ්ඩ මිළදී ගැනීම, විකිණීම, ගබඩා කිරීම, මුදල් ගනුදෙනු කිරීම, යන කාර්ය ඉටුකරමින් ඔහුගේ වෙළෙඳ වාහපාරය පවත්වාගෙන යයි. බැංකු කටයුතු තමන්ම තවතළඳ කටයුතු ද කාර්යක්ෂම කිරීම සඳහා පරිගණක ග ස්වයංක්රීය පද්ධතියක් (Automated System) ස්ථාපනය කිරීමට ඔහු අදහස් කරයි. ලීවය යුතු සුතුය සඳහන් කරන්න. (මෙම සූතුය B6:E9 පරාසයට පිටපත් කළ විර සිත්රුවේ<br>expert 30 Appe notacci (ඇයිය යුතුය.)<br>IV. E10 කෝෂයට ලෙවු මුළු මුදල ගහණය කිව්ම සඳහා හාචිත කල හැකි ආකාර ලෙකක්<br>expert කරන්න.<br>expert කරන්න.<br>expert ක
	- I. තමවැනි ස්වයංක්රීය පද්ධතියක් ඇතිකිරීතමන් ඔුණට ලැතබන වාසියක් හා අවාසියක් ලියන්න.
	- II. පද්ධති විශ්තල්ශණ අවස්ථාතේදී කමල්ට කිරීමට සිදුවන කාර්යයන් තදකක් සඳහන් කරන්න.
	- III. ඔුණතේ වයාපාරයට සම්බන්ධ උප පද්ධතියක් හා බාහිර පද්ධතියක් නම් කරන්න.
	- $IV.$  මෙම වාහපාරයට පරිගණක ආධාරක ස්වයංකීය තොරතුරු පද්ධතියක් අනුගත කිරීමේදී සැළකිය යුතු කරුු තදකක් සඳහන් කරන්න.
- l. 1සිට 10 දක්වා අනුයාත සංඛ්යාවල වර්ගය මුදුණය කිරීම සඳහා සුදුසු ගැලීම් සටහනක් අඳින්න.
- ll. ගැලීම් සටහනේ දක්වා ඇති තර්කයට අදාළ වාහජ කේතය ලියන්න.
- III. ඉහත අනුයාත සංඛායාවන්හි, වර්ගමූලය සෙවීම සඳහා ඉහත ගැලීම් සටහන විකරණය(modify) කළයුත්තත් තකතසේද?
- 6 පහ දැක්තවන ඒවායින් තුනක් පිළිබඳව තකටි සටහන් ලියන්න.

I.පරිගණක වයිරස

 $II$ .රාජා ආයතන පරිගණක ගත කිරීමේ වැදගත්කම

- $III.$ තොරතුරු සංනිවේදන තාක්ෂණ මගින් ජාතීන් අතර සුහදතාවය වර්ධනය කිරීම
- IV. මාර්ග ගත සාප්පු සවාරිය (Online Shopping)

<sup>5</sup>